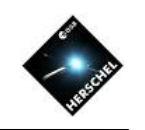

# Digging Deeper into the Herschel Science Archive

### David Shupe User Support coordinator / NHSC Archive Scientist (*based on talks by David Ardila)*

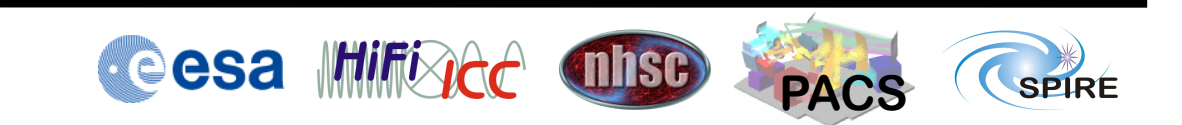

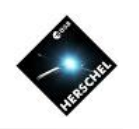

# **Outline**

- Pipeline-processed products
	- What's available
	- Using Observing Logs
- User-Provided Data Products (UPDPs)
- Accessing the data
	- HSA User Interface
	- Herschel Portal at IRSA
- Publication List

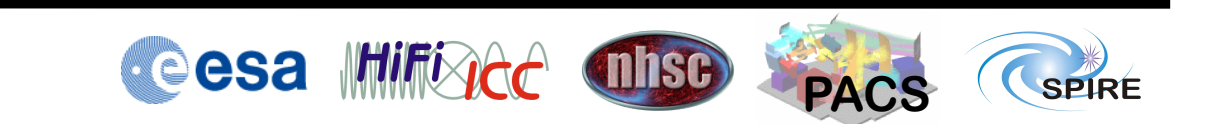

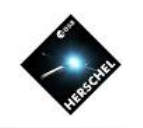

# Looking at the Archive

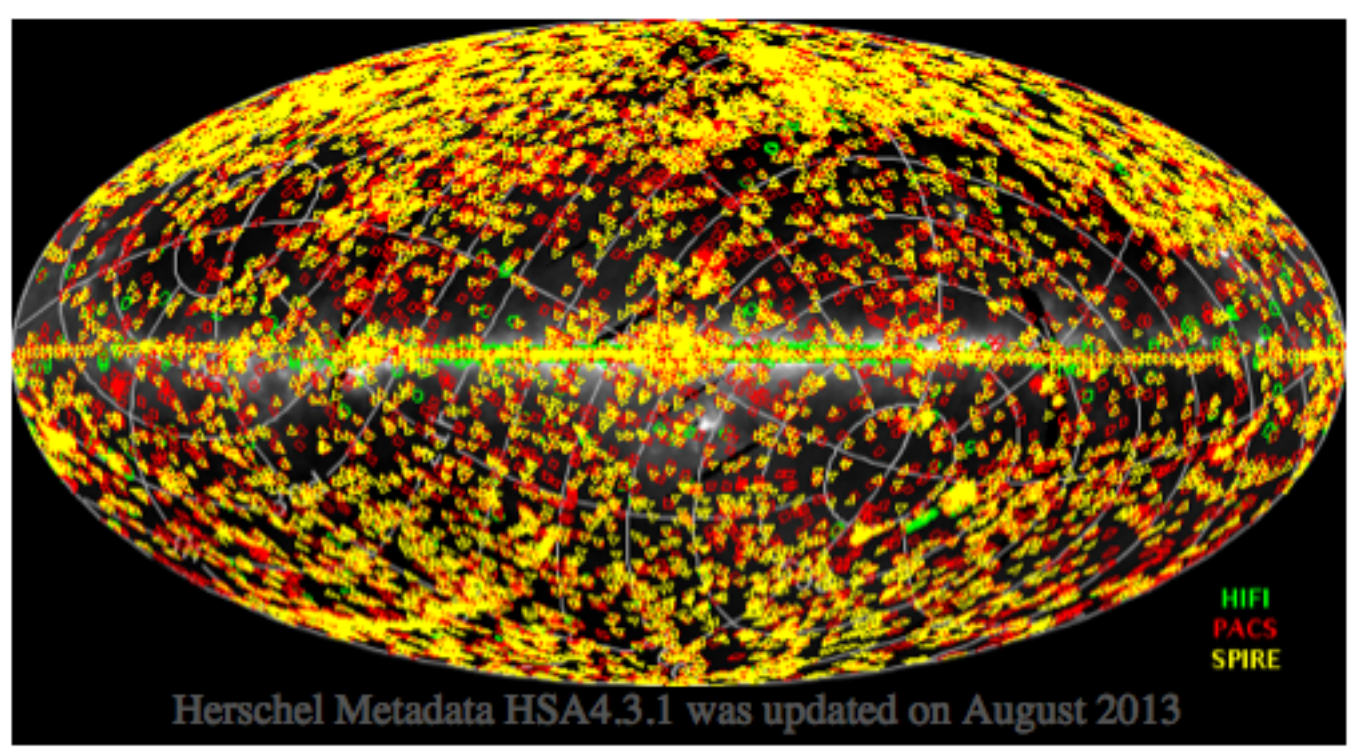

- Over 60000 observations and over 20000 hours, but not full sky
- Everything is public six months after observed (except for some calibration observations)

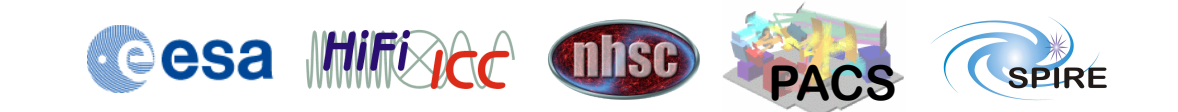

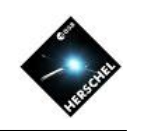

# What's in the archive...

- Each observation done by Herschel
	- All are run through a reduction pipeline
	- The products of the pipeline may or may not be what you want. If you want to do photometry of isolated point source you are done!
- The user-provided data products (UPDPs) submitted by Key Programs
	- These can be anything: tables, images, 1D spectra
- You will not find catalogs (unless part of a UPDP) or extracted photometry or line measurements

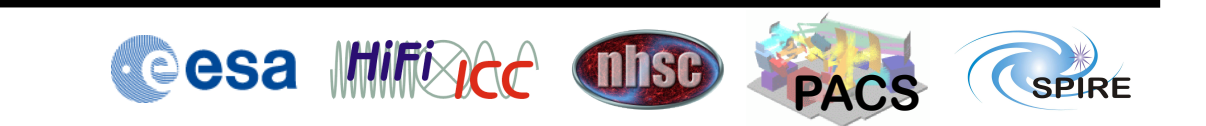

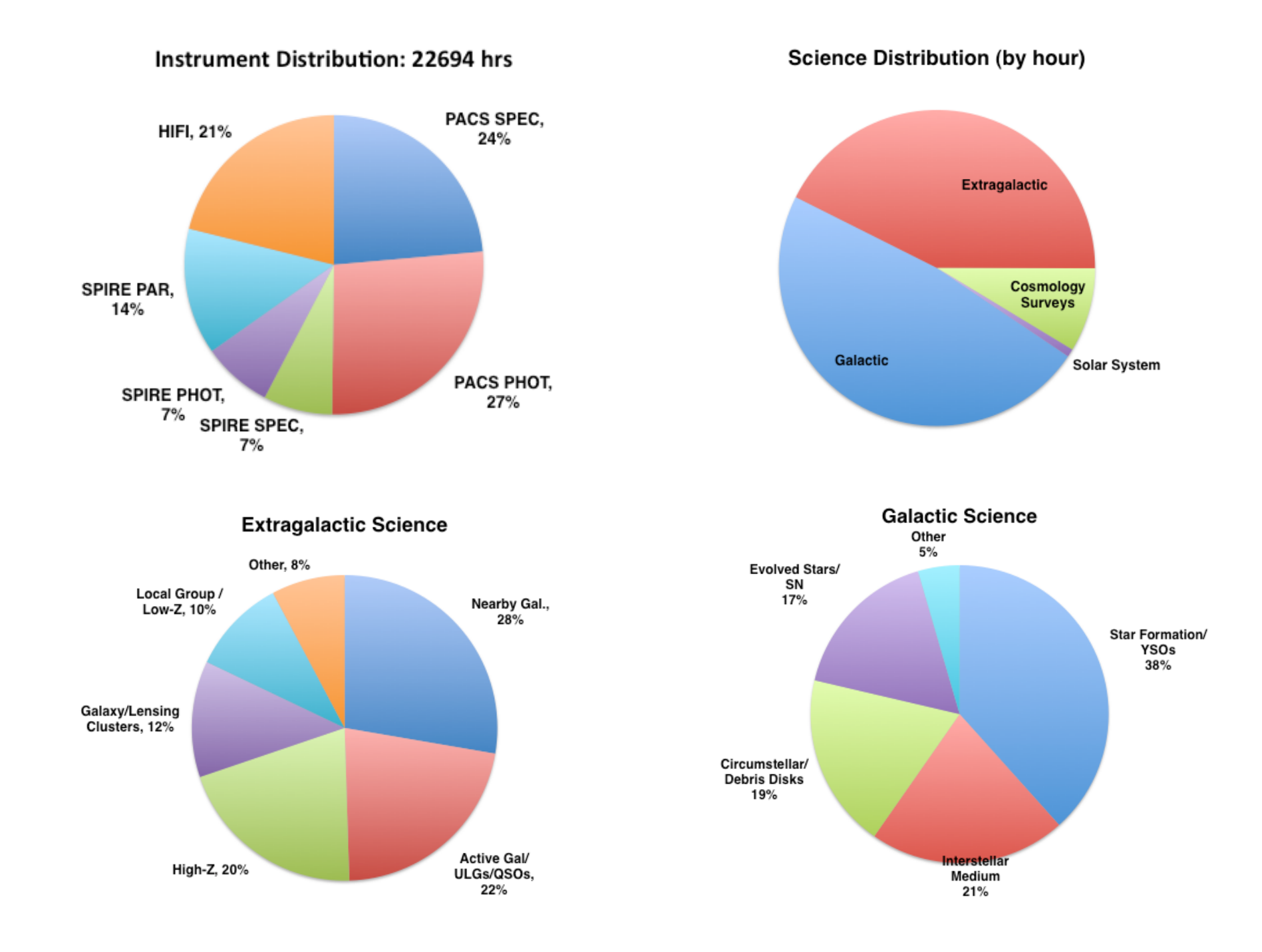

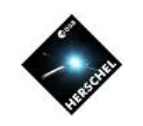

# The Herschel Observing Log

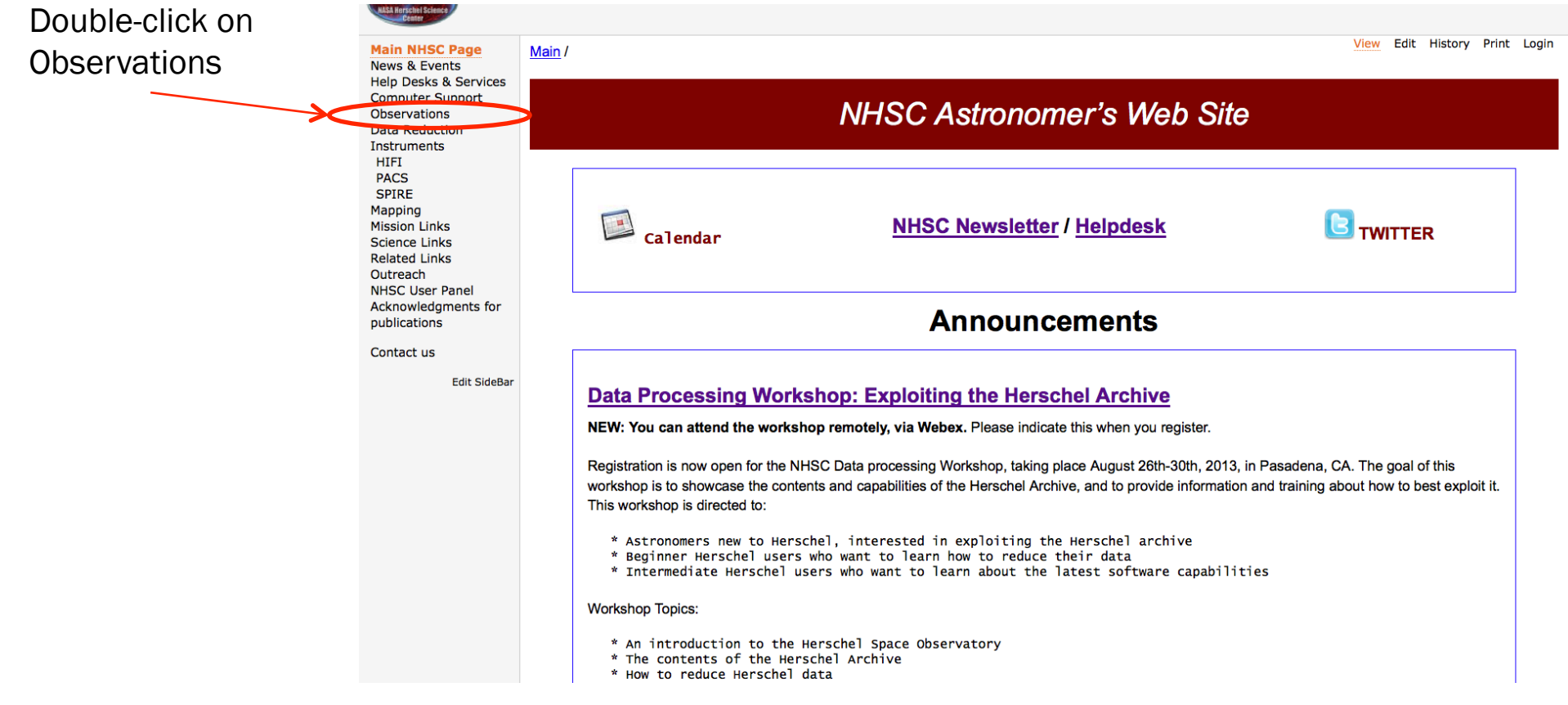

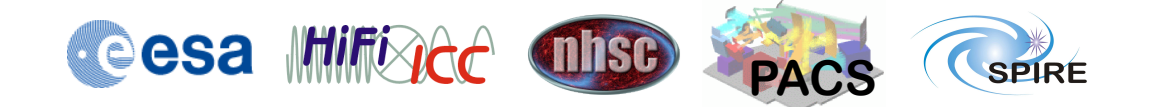

## The Herschel Observing Log

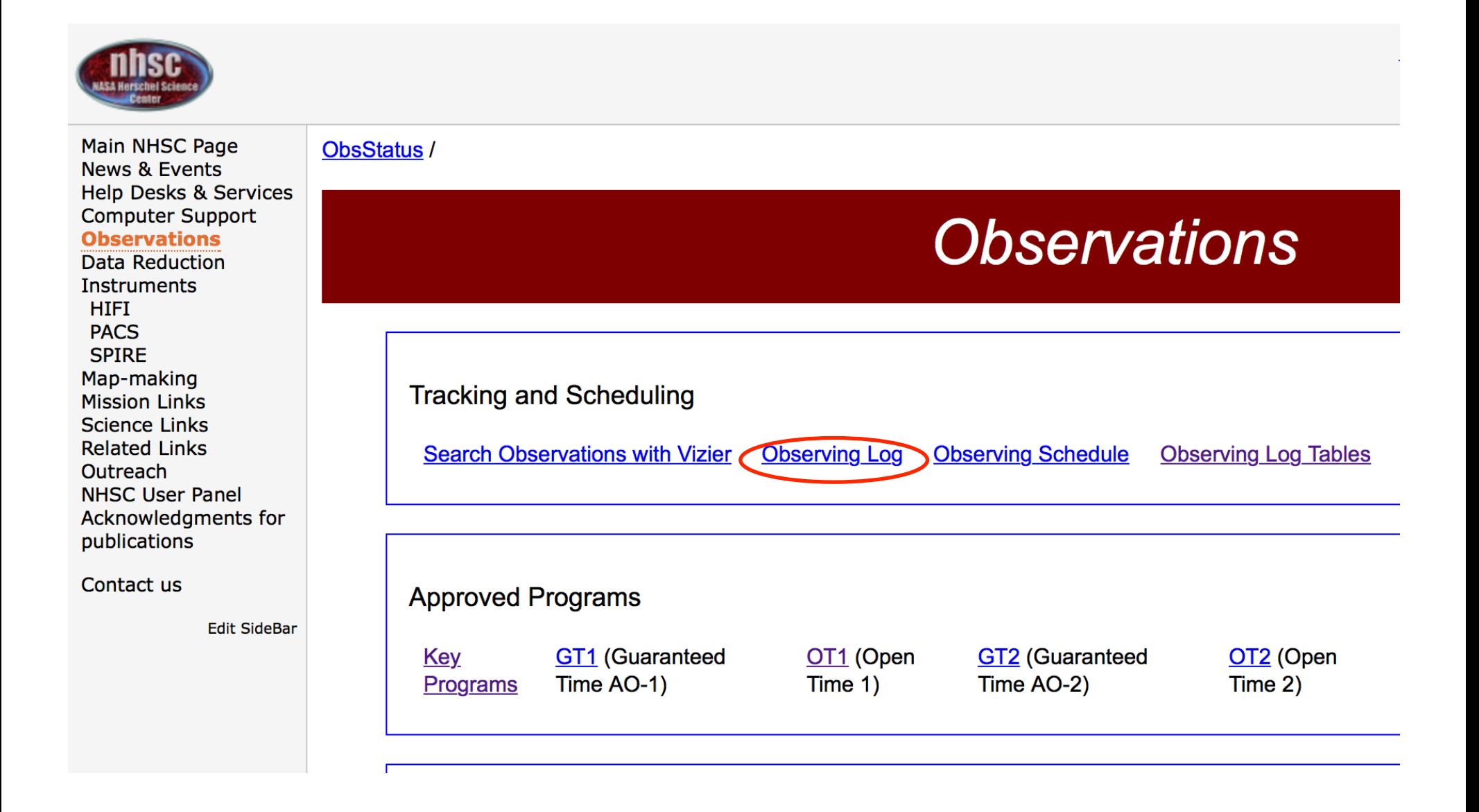

## Observing Log: good but limited...

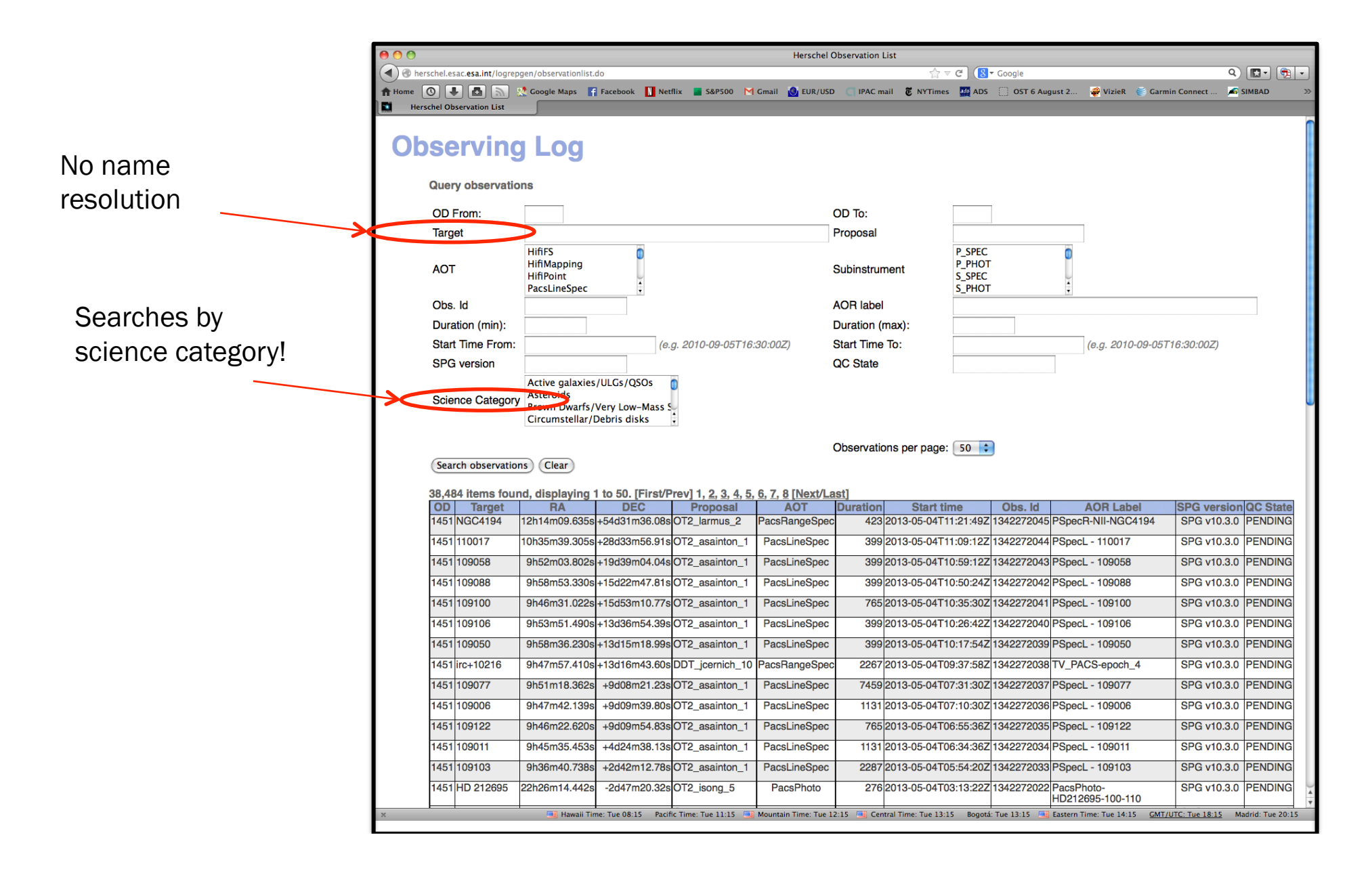

## Observing Log at Vizier

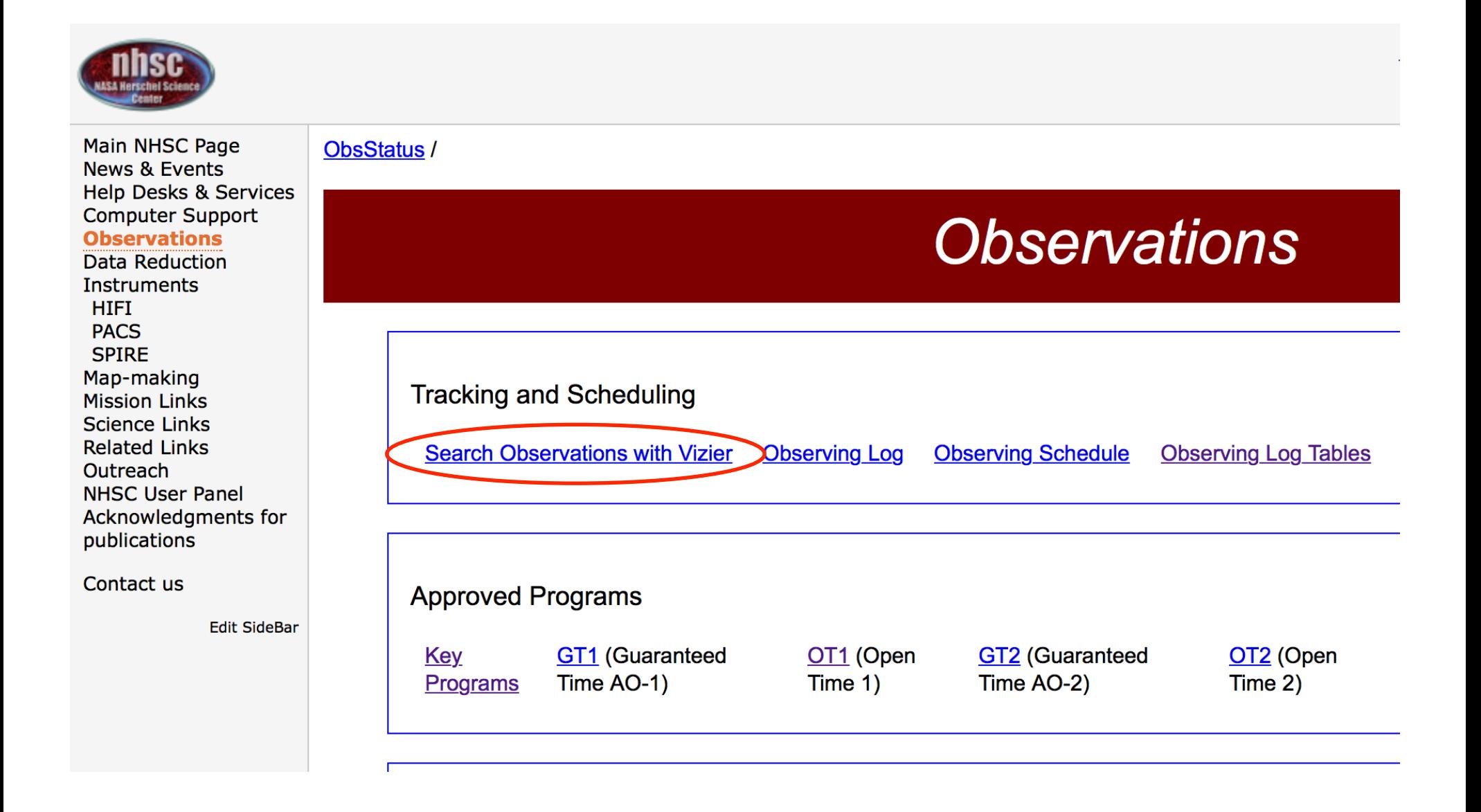

## Vizier search by target

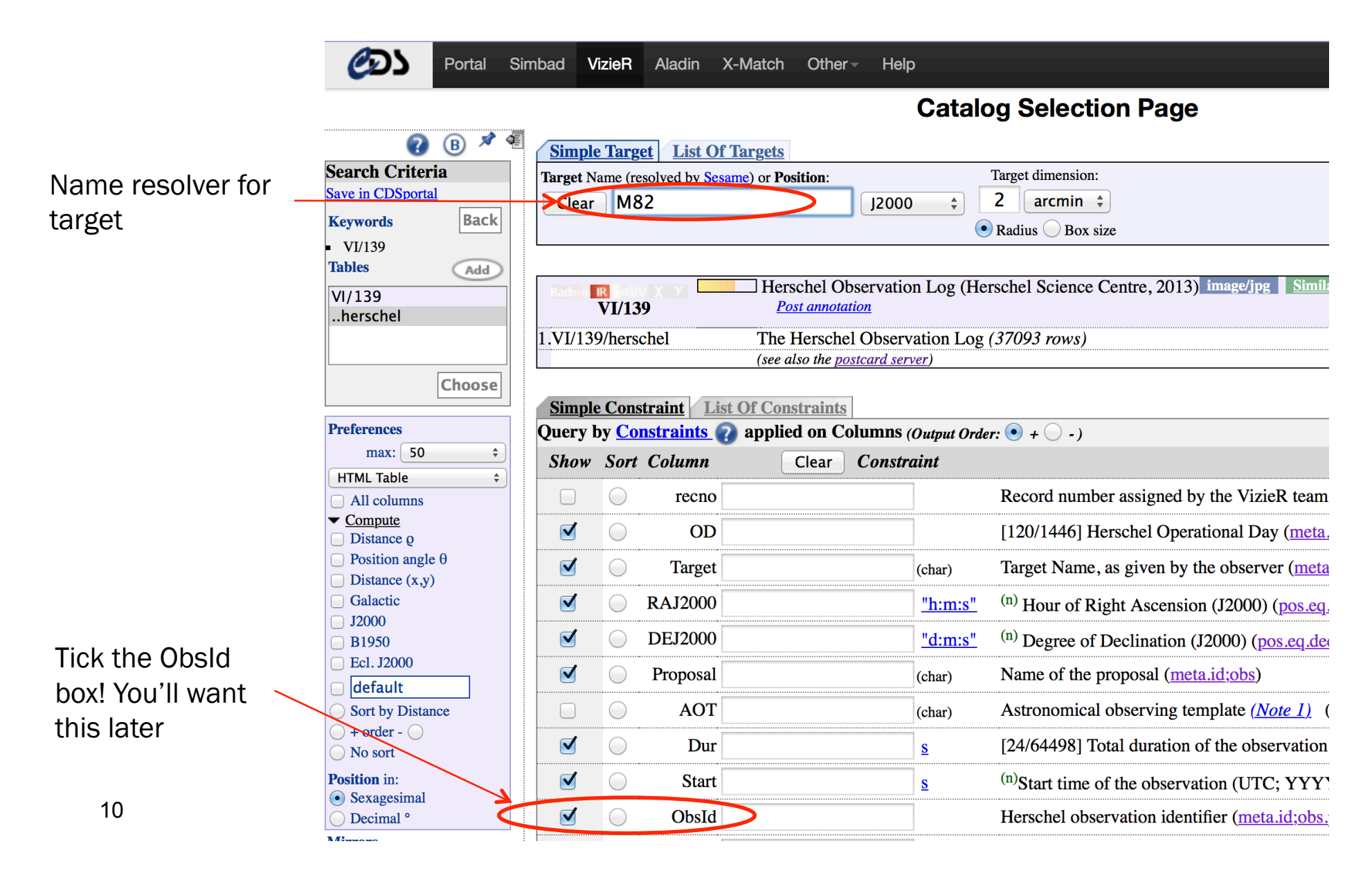

### Vizier output page

Post annotation

VI/139/herschel Herschel Observation Log (Herschel Science Centre, 2013) The Herschel Observation Log (37093 rows)

2013yCat.6139....0H **ReadMe+ftp** 

10) start AladinLite

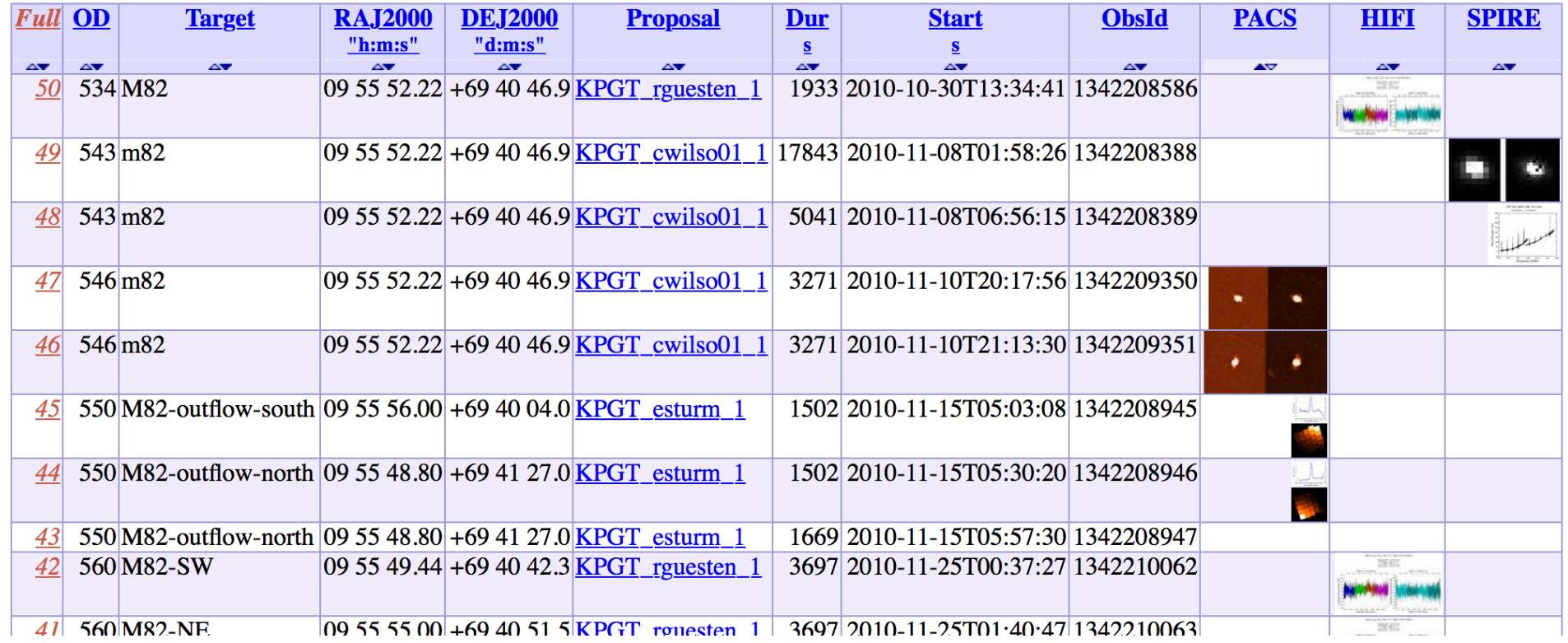

Note: Calibration observations are not included

11

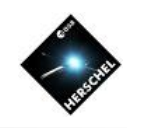

# Key Programs

- 42 large programs submitted at the beginning of the mission. 40% of all time in Herschel.
- Two kinds:
	- Open Time Key Programs (KPOT The community)
	- Guaranteed Time Key Programs (KPGT Instrument groups)
- Required to produce User Provided Data Products (UPDPs) : High level products with custom processing.

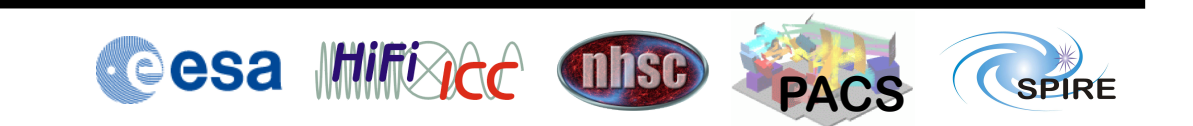

### Key Programmes at HSC website

### Cosmos » Herschel » Observations » Key Programmes

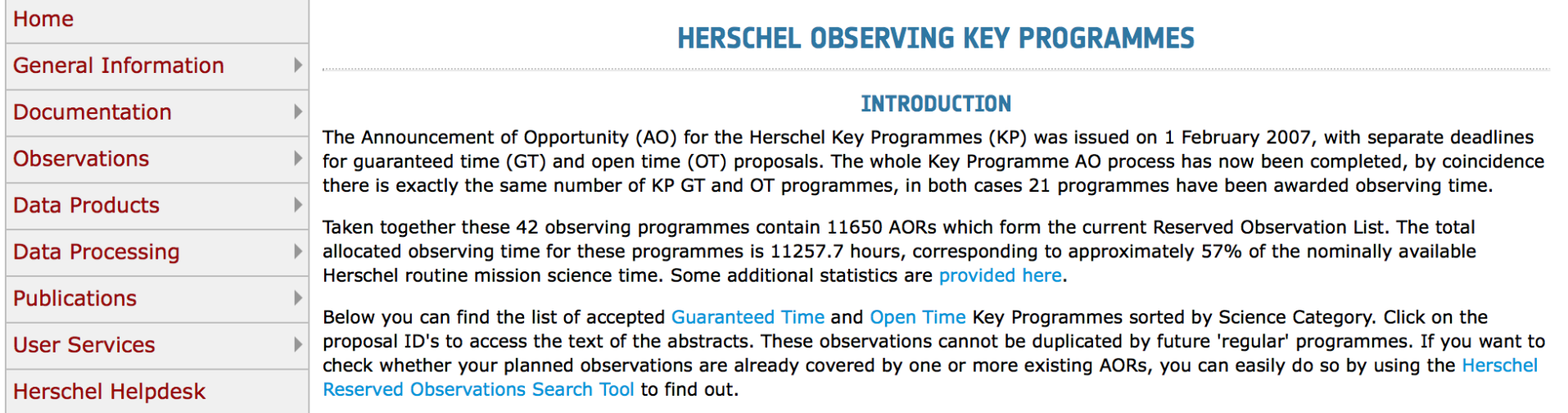

### **GUARANTEED TIME KEY PROGRAMMES**

For the Guaranteed Time (GT) part of the Key Programme AO a total of 21 Key Programmes were proposed and accepted (with some modifications). The total allocated observing time for these observing programmes contains 6668 AORs and amounts to 5878.9 hours, or approximately 93% of all available GT.

### **SOLAR SYSTEM [1]**

KPGT pharto01 1 "Water and Related Chemistry in the Solar System" (PI: Paul Hartogh, 293.7 hours allocated)

### **ISM/STAR FORMATION (10)**

KPGT\_aabergel\_1 "Evolution of interstellar dust" (PI: Alain Abergel, 163.0 hours allocated)

KPGT\_mgerin\_1 "PRISMAS: PRobing InterStellar Molecules with Absorption line Studies" (PI: Maryvonne Gerin, 128.0 hours allocated)

KPGT\_vossenko\_1 "The warm and dense ISM" (PI: Volker Ossenkopf, 160.0 hours allocated)

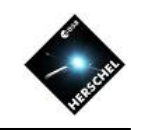

# There are counterparts to Spitzer Legacy programs

- Spitzer' SINGS (The Spitzer Infrared Nearby Galaxies Survey - Physics of the Star-Forming ISM and Galaxy Evolution)  $\rightarrow$  Herschel Kingfish (Key Insights on Nearby Galaxies: A Far-Infrared Survey with Herschel)
- Spitzer's GLIMPSE and MIPSGAL  $\rightarrow$ Herschel's Hi-Gal (The Herschel infrared Galactic Plane Survey)
- Spitzer's C2D  $\rightarrow$  Herschel's DIGIT
- Spitzer's FEPS  $\rightarrow$  Herschel's GASPS

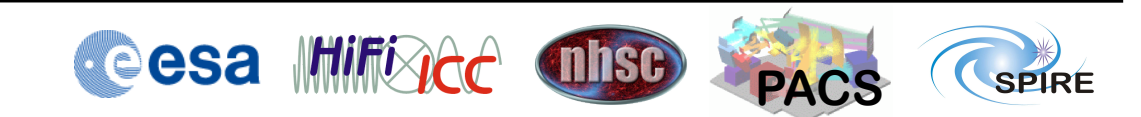

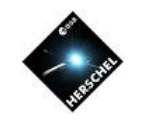

## Some UPDPs are already available

Cosmos » Herschel » Data Products » User Provided Data Products

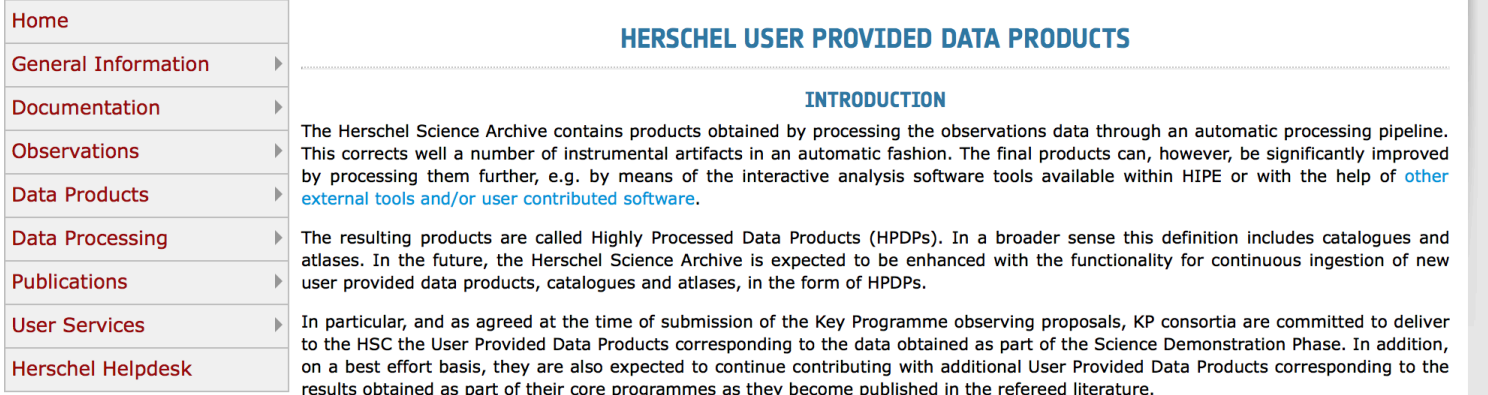

For the moment, this web page is intended to play the role of a User Provided Data Products repository by providing links to those external sites (mostly via ftp repositories hosted by the consortia delivering the data) containing data generated by different projects (and associated documentation), that may eventually be ingested into the Herschel Science Archive.

#### **USER PROVIDED DATA PRODUCTS**

The table below provides access to the currently available User Provided Data Products sorted by release date:

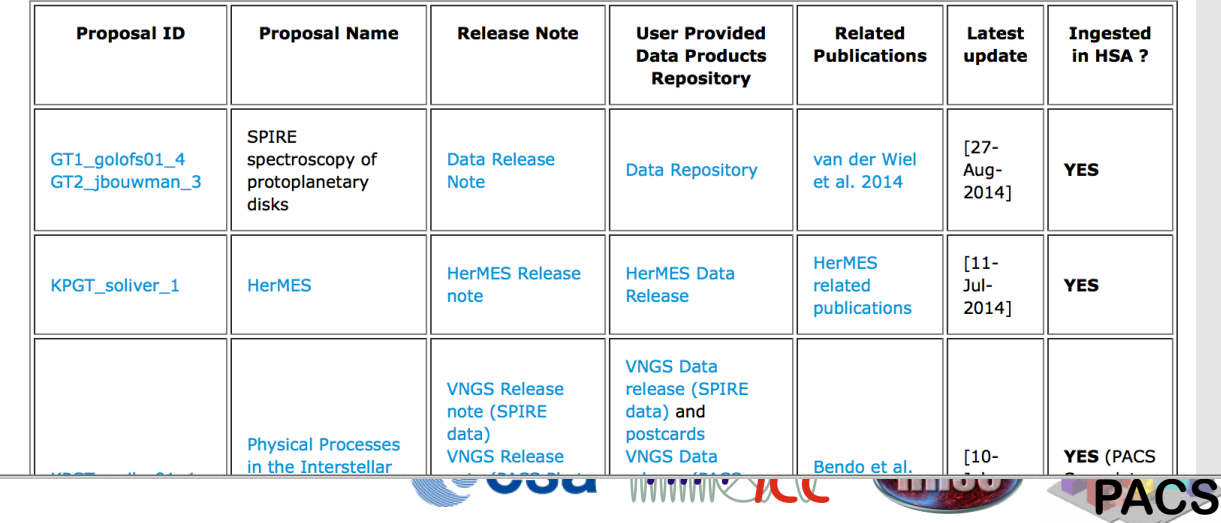

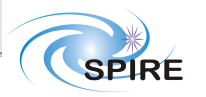

# There are several ways of accessing these datasets

- Some metadata can be accessed via the **Observing Log**
- Access via the Herschel User Interface (HUI)
- Access via the Herschel Interactive Processing Environment (HIPE)
- Access via the Herschel portal at IRSA
- Important: The Archive is not the Interface

### Hitchhiker's Guide to the Herschel Science A Pasadena, 6<sup>th</sup>-10<sup>th</sup> October 2014

- The Herschel Observing Log
- The Herschel Archive User Interface
- The Herschel Interactive Analysis Environment (HIPE)
- HSPOT: The observation planning tool
- The Herschel Publications Tool

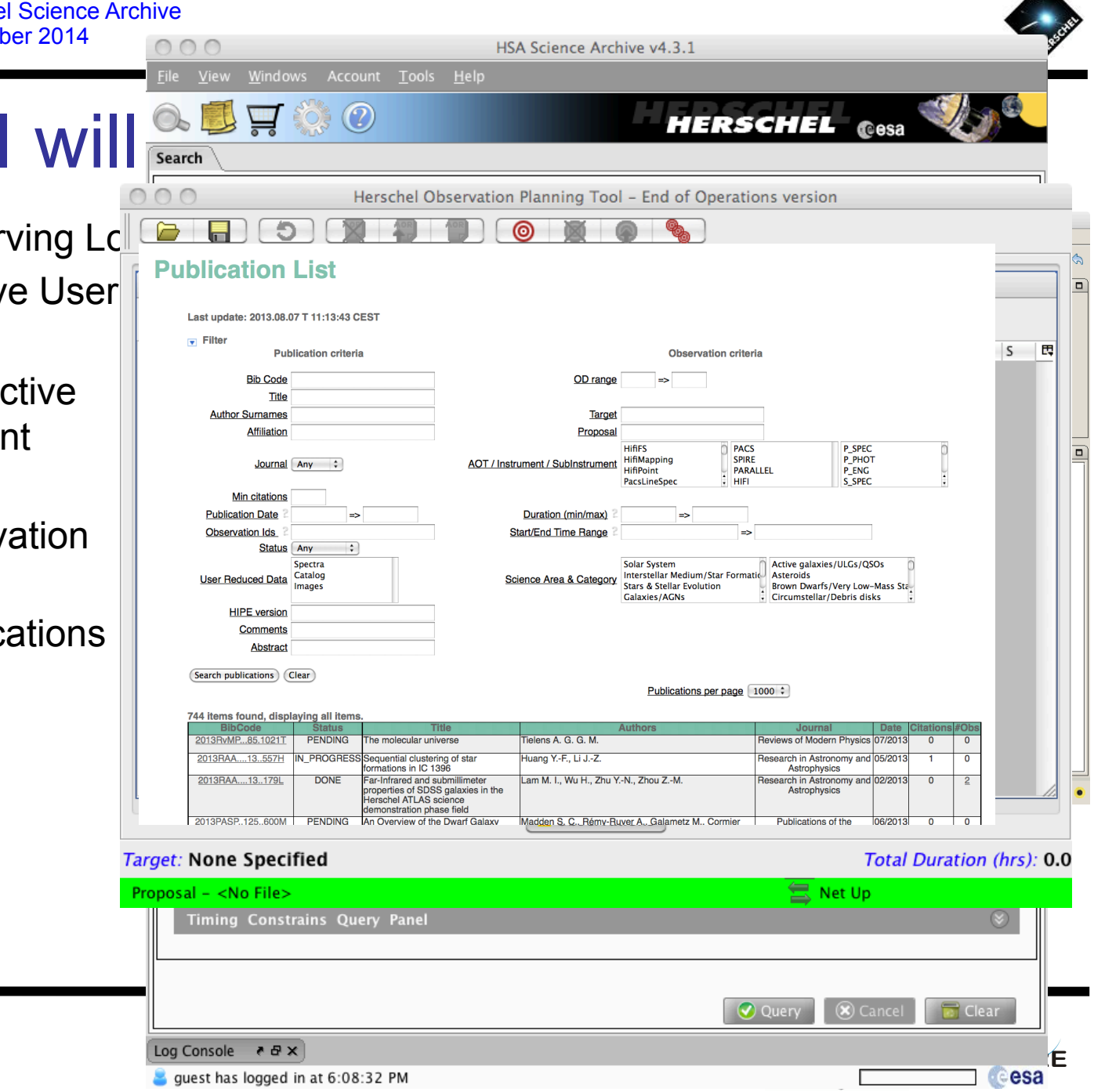

A

### Using the Herschel Archive User Interface - HUI

Herschel Science Center webpage:

### http://www.cosmos.esa.int/web/herschel/

### home

Click the Archive link: "Herschel

Science Archive

(HSA)"

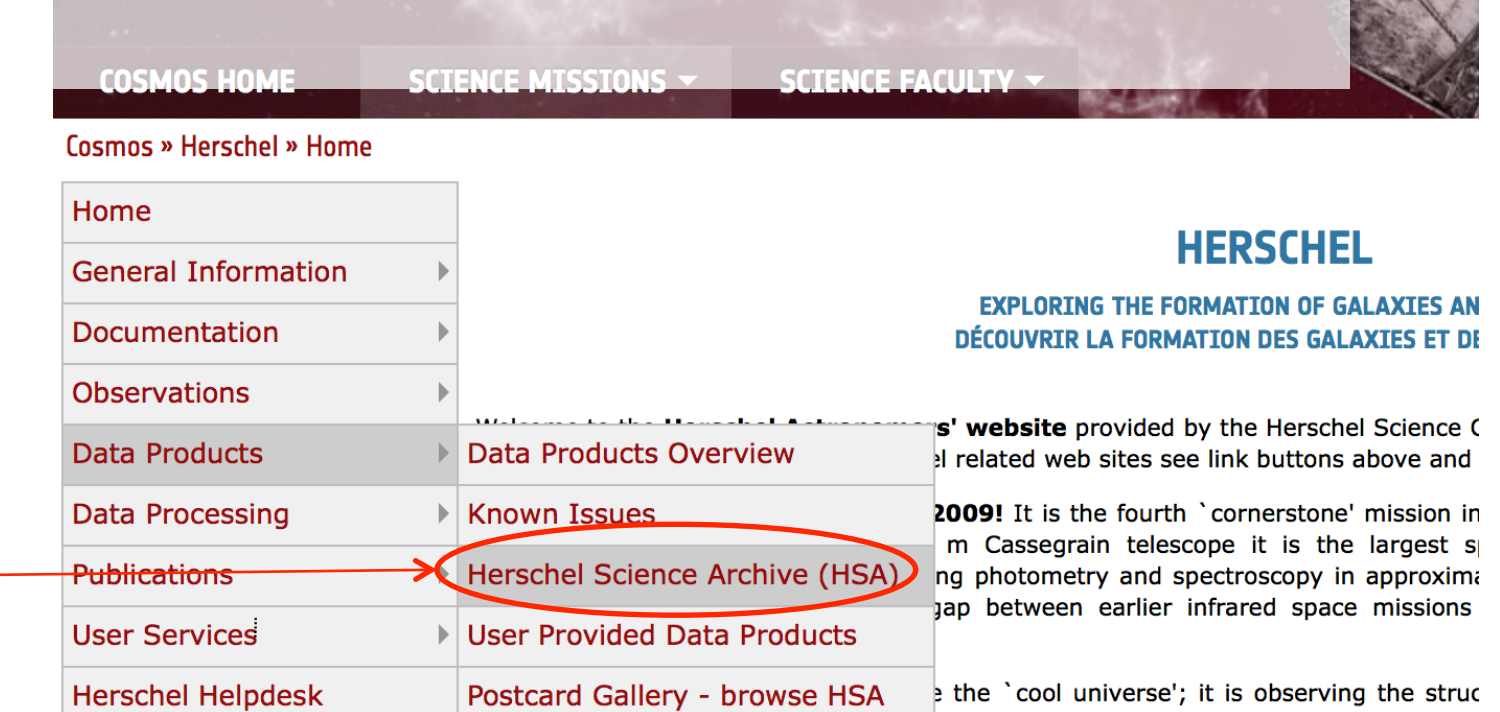

rormanon in the carry annouscy reserving the far infrared cosmic background, rever cosmologically evolving AGN/starburst symbiosis and galaxy evolution at the epochs v most stars in the universe were formed, unveiling the physics and chemistry of interstellar medium and its molecular clouds, the wombs of the stars, and unravelling mechanisms governing the formation of and evolution of stars and their plane systems, including our own solar system, putting it into context. In short, Hersch opening a new window to study how the universe has evolved to become the universe see today, and how our star the sun, our planet the earth, and we ourselves fit in.

### 'THE UNIVERSE EXPLORED BY HERSCHEL' SYMPOSIUM

## HUI Search on target (M82)

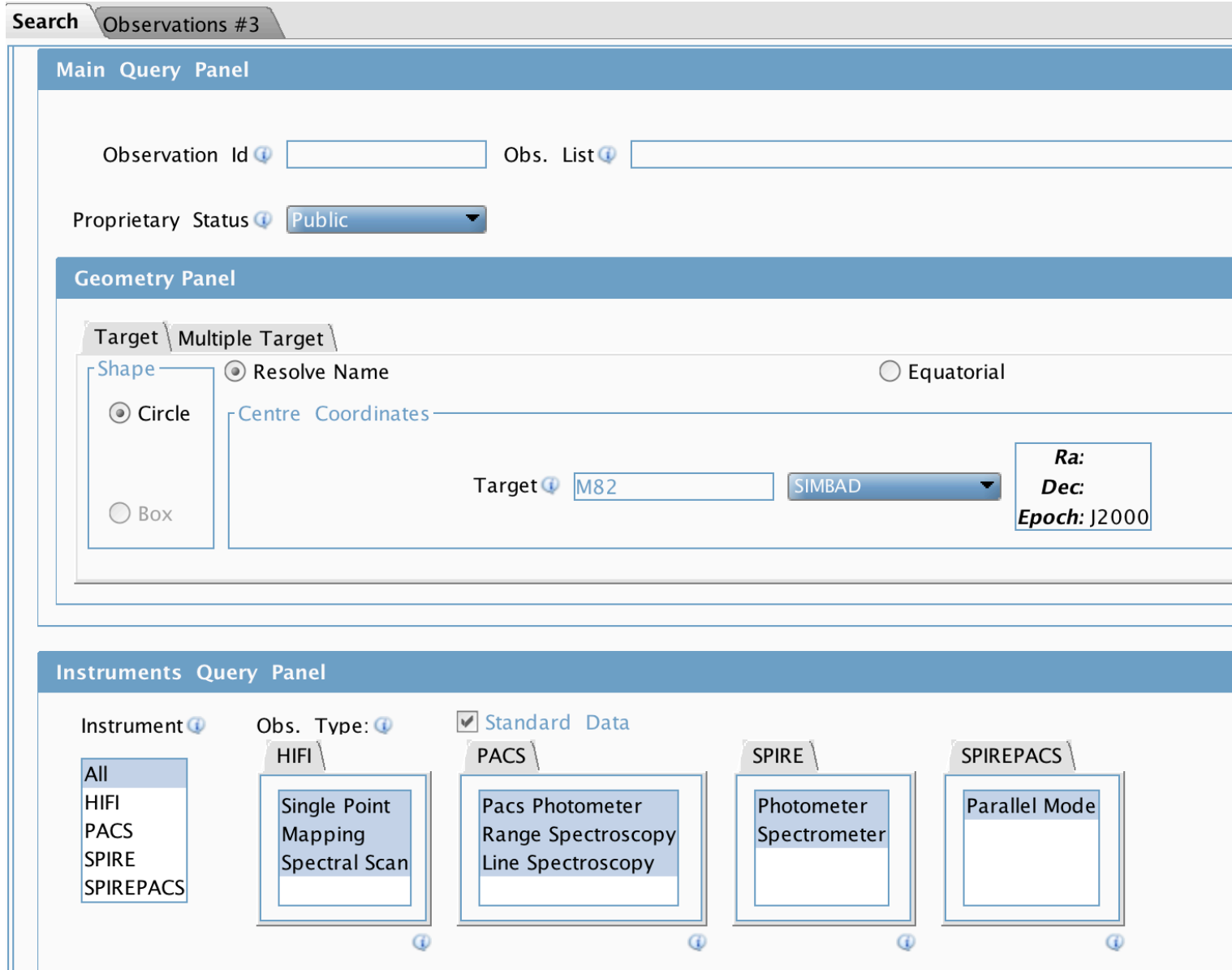

## 1. Send to External Application -> All

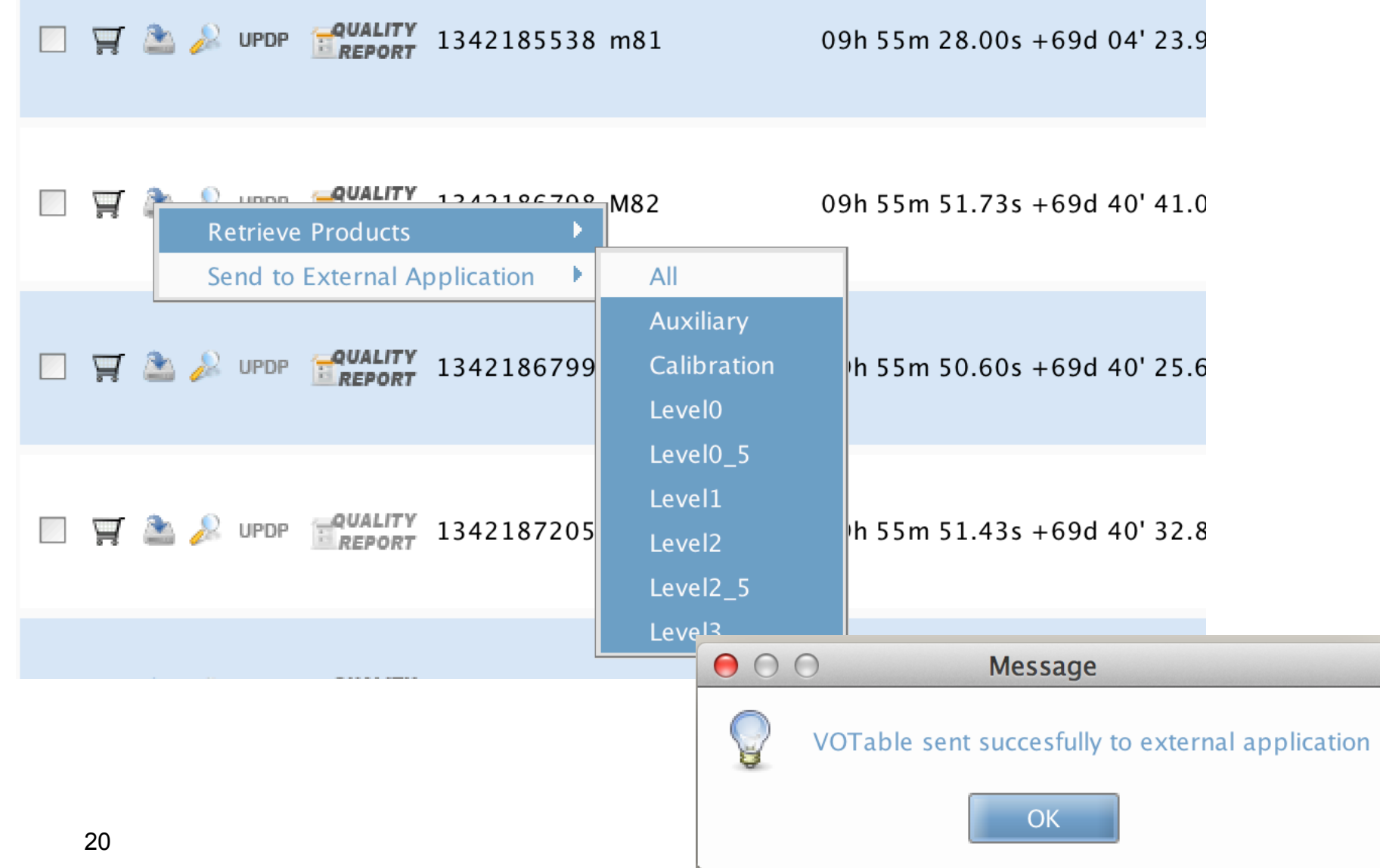

# The observation is in HIPE for browsing ("handle" only, not all the contents!)

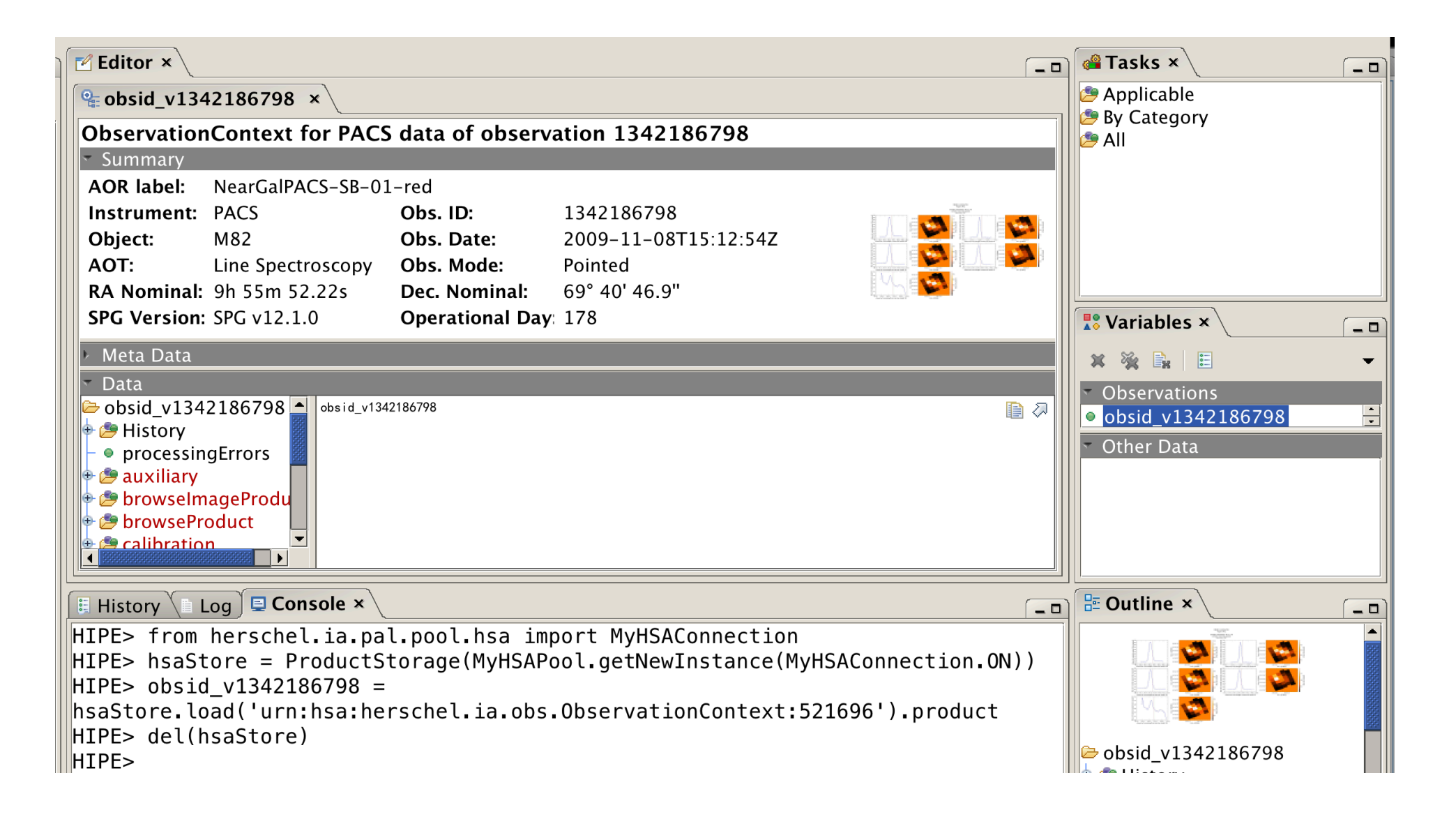

# 2. Place observation in Shopping Basket, and submit request for Level-2

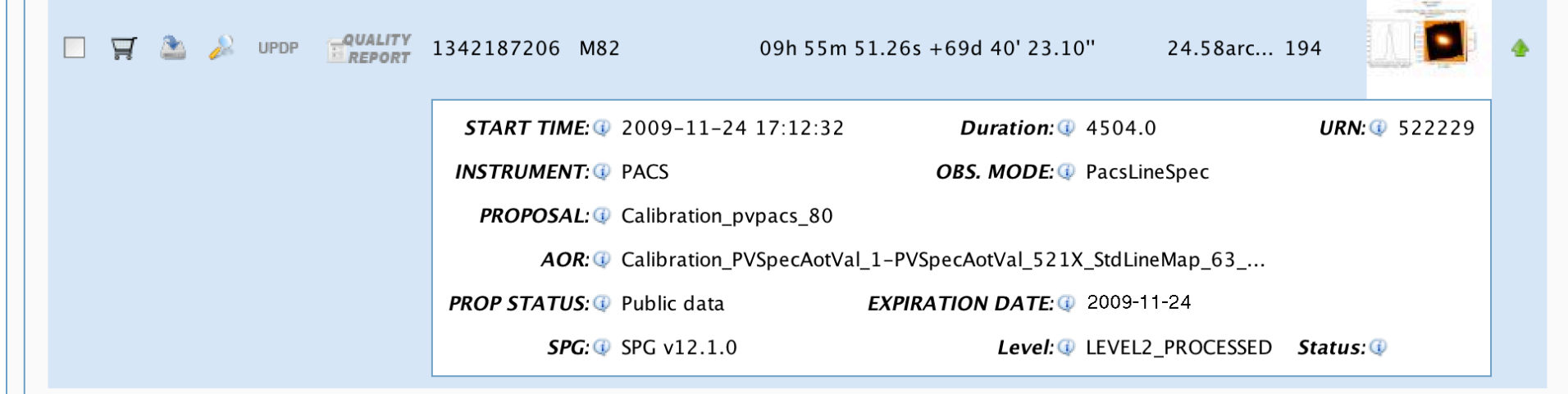

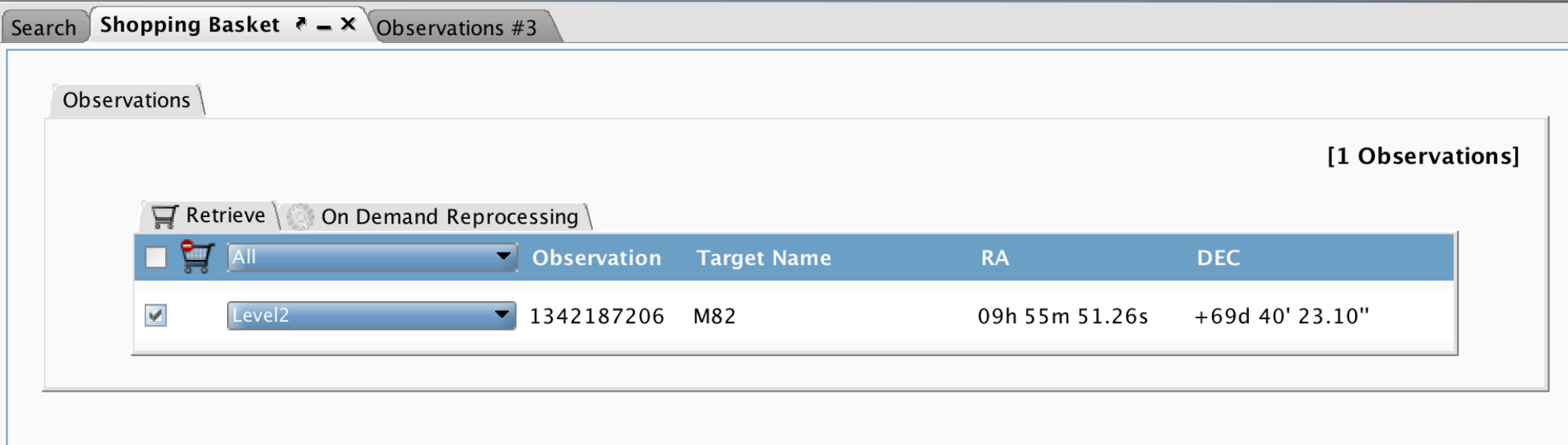

# You will receive an email when the download is ready

Dear HSA User.

Your retrieval request has been successfully processed. The data may be retrieved from the following address where they will remain for 3 days.

You can access your files online from the browser at: http://archives.esac.esa.int/hsa/ftp\_public/dshupe204282201/dshupe204282201.tar.gz

The total size of the requested files is 165.0 MB (173285302 bytes). The list of files which have been copied is attached at the bottom of this message.

You can get more information about the Herschel project by accessing the Herschel web pages from the following URL:

http://herschel.esac.esa.int

**Best Regards,** 

The Herschel Science Data Archive team

The following files have been copied (limit to 1000 products):

/hsa/oper/hsa\_oper\_repository/request\_files/v12.1.0/1342187206-herschel.ia.obs.ObservationContext-522229.xml 23 /hsa/oper/hsa\_oper\_repository/images/v12.1.0/1342187206-herschel.ia.obs.ObservationContext-522229.jpg

# After downloading tarball, unpack and double-click Saturn icon

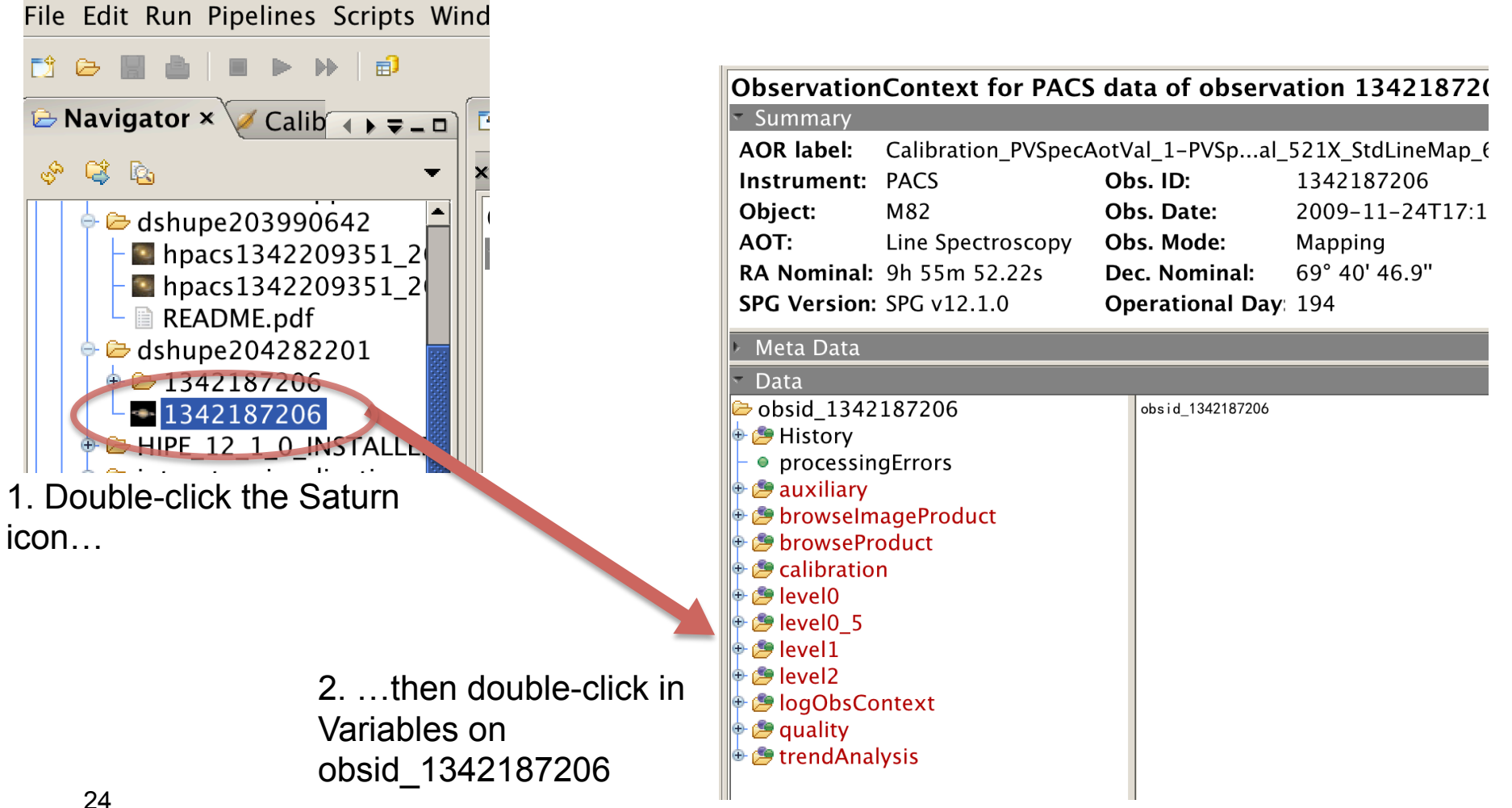

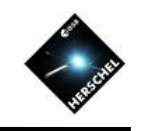

### Data are downloaded in standard FITS files

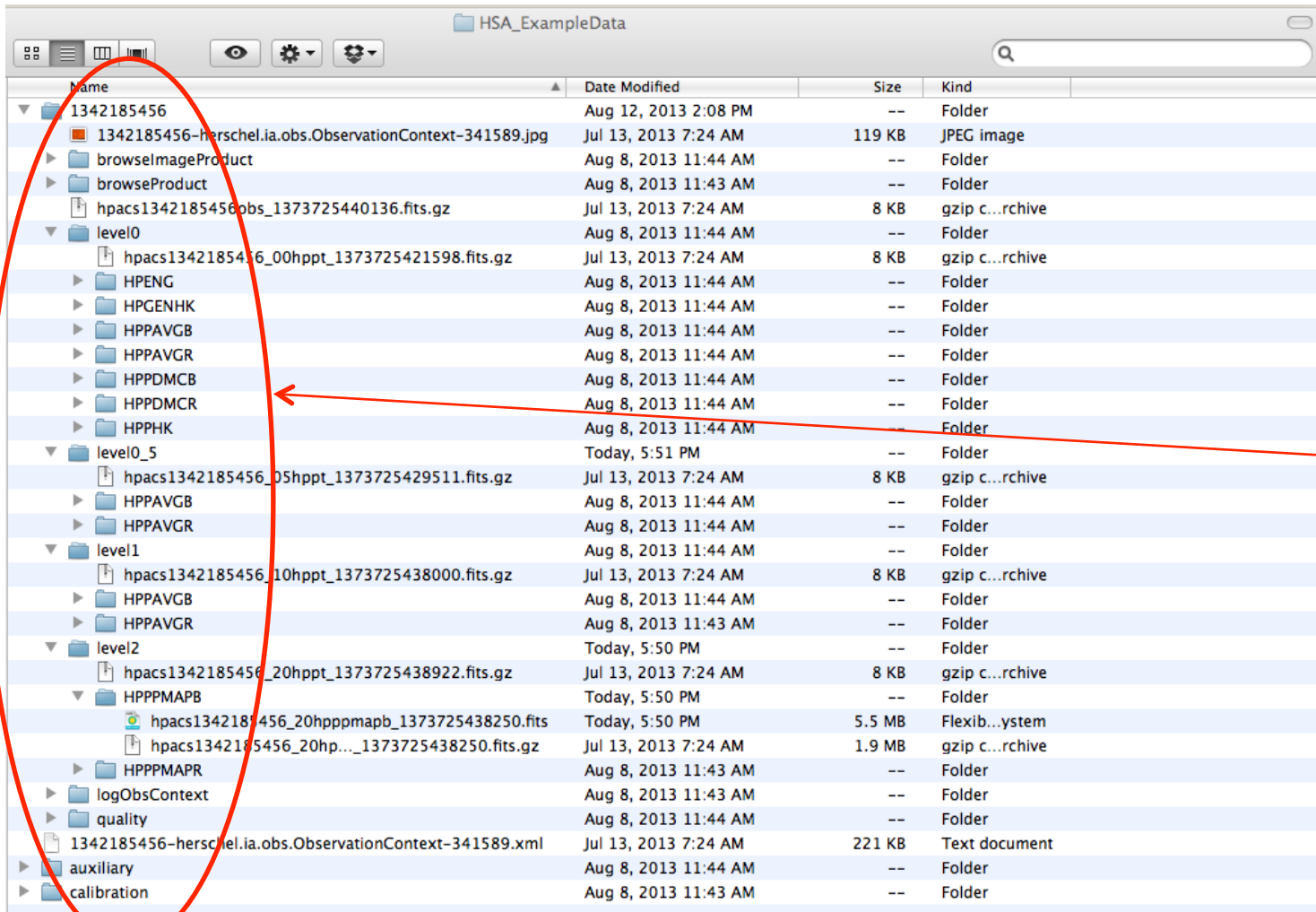

These directories are:

- BIG: 500 MB for a small PACS observation, if you download all the products
- Take a long time to download
- With these method, you should download only individual levels
- The whole thing is called an Observation **Context**
- The folders within are called products

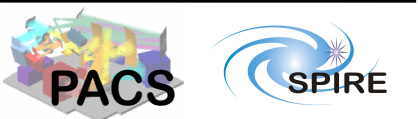

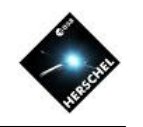

# The FITS are multi-extension files

• Example: This typical PACS level-2 file has 8 extensions (four images and four tables)

 $\bigcirc$   $\bigcirc$   $\bigcirc$  fv: Summary of hpacs1342185456\_20hpppmapb\_1373725438250.fits in /Users/ardila/Deskto...

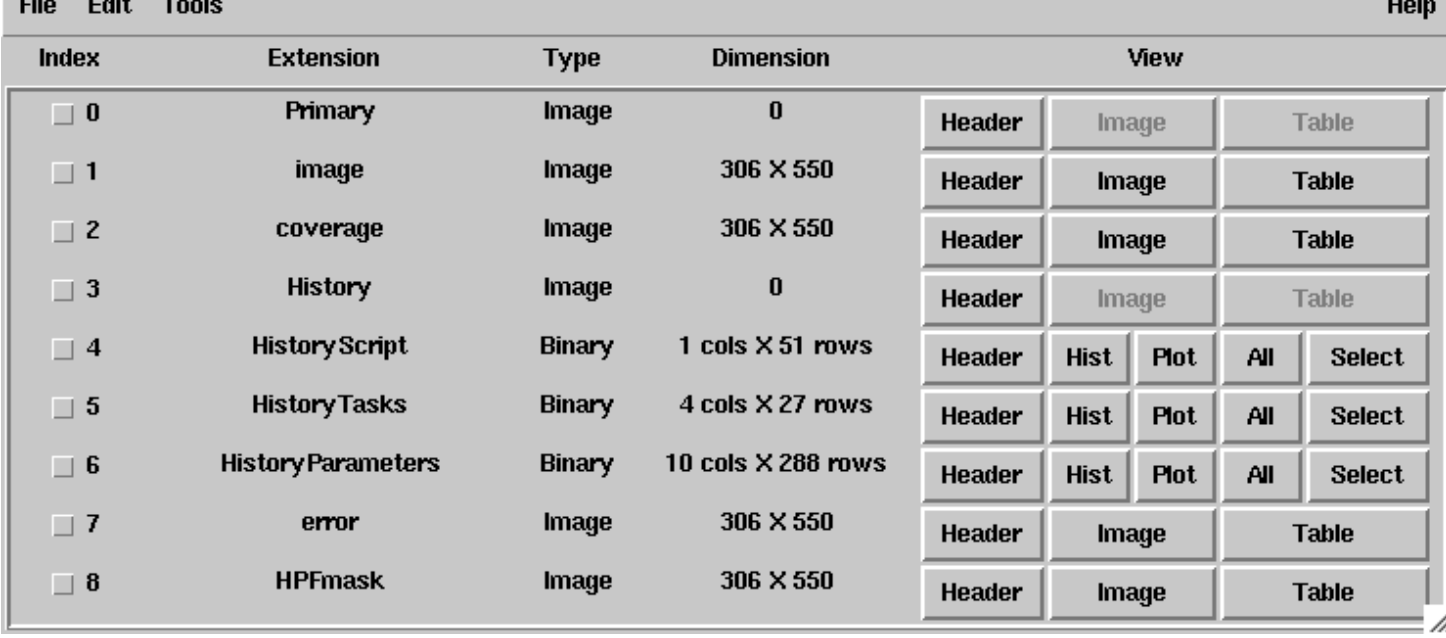

FV output

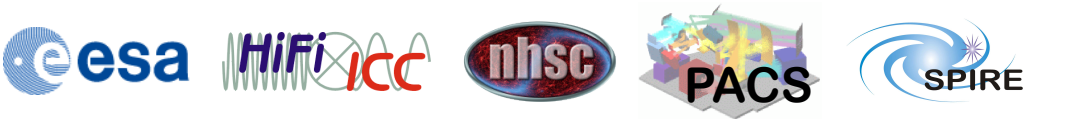

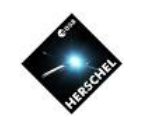

# The HUI allows you to peruse and search User Provide Data Products

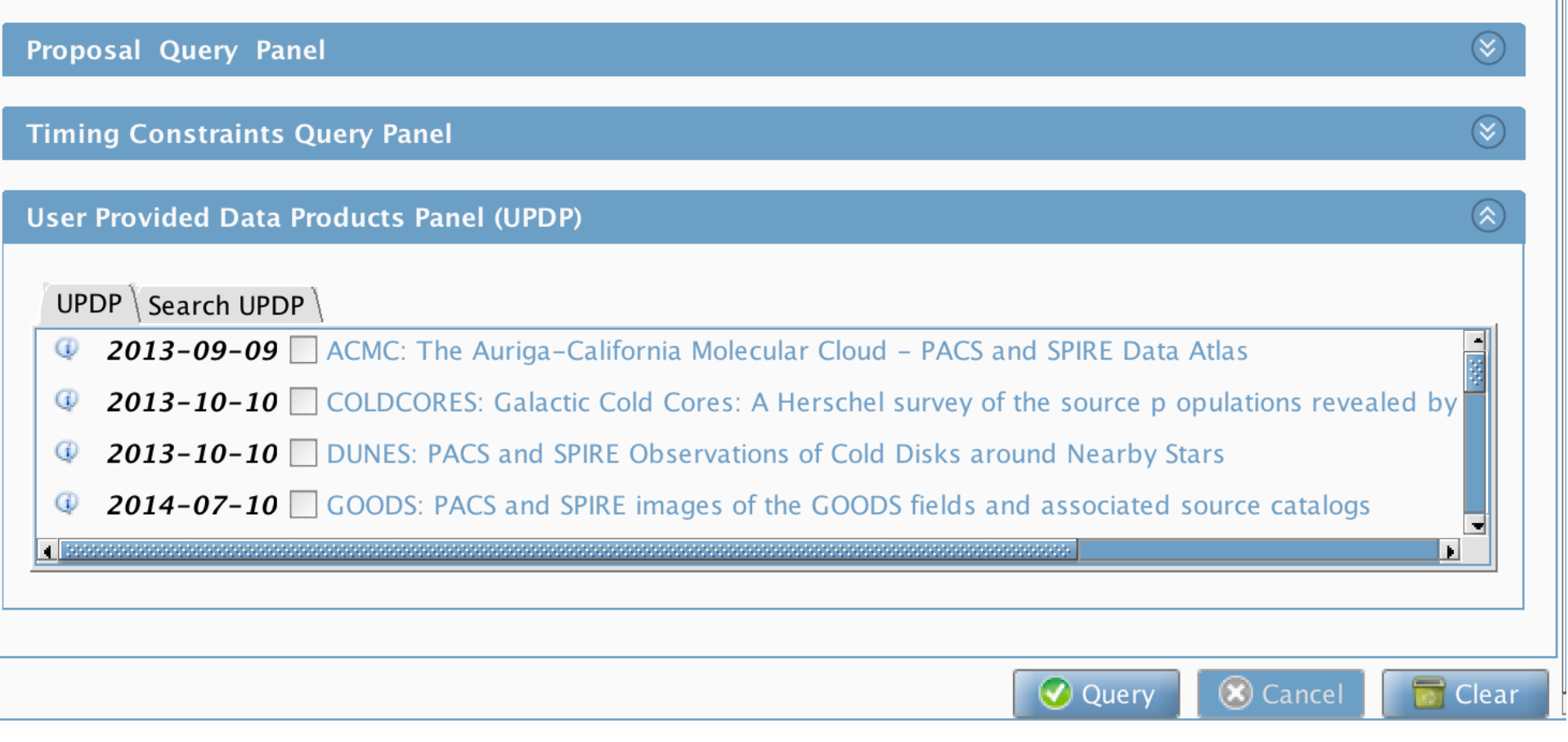

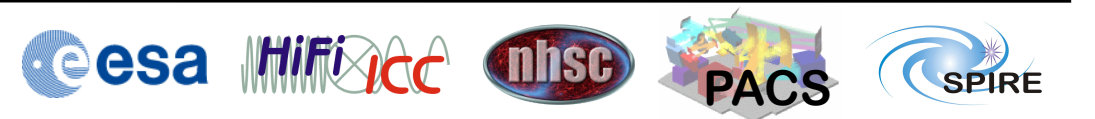

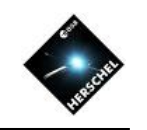

# Some (current) limitations of the HUI

- Simple point-within-circle search
	- Footprints are being worked on
- No searches by any spectral variable (wavelength, frequency, band)
	- Coming soon in new HSA/HUI versions
- Standalone products are incomplete for e.g. PACS spectroscopy
	- Solution: Send to HIPE

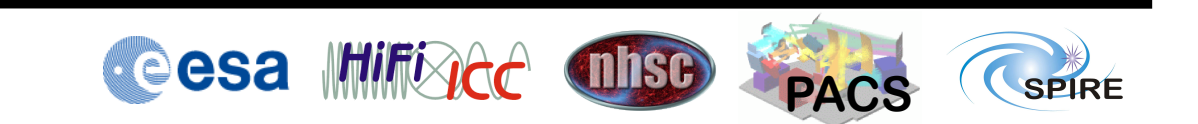

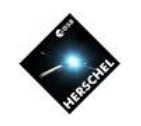

# Approved Programs

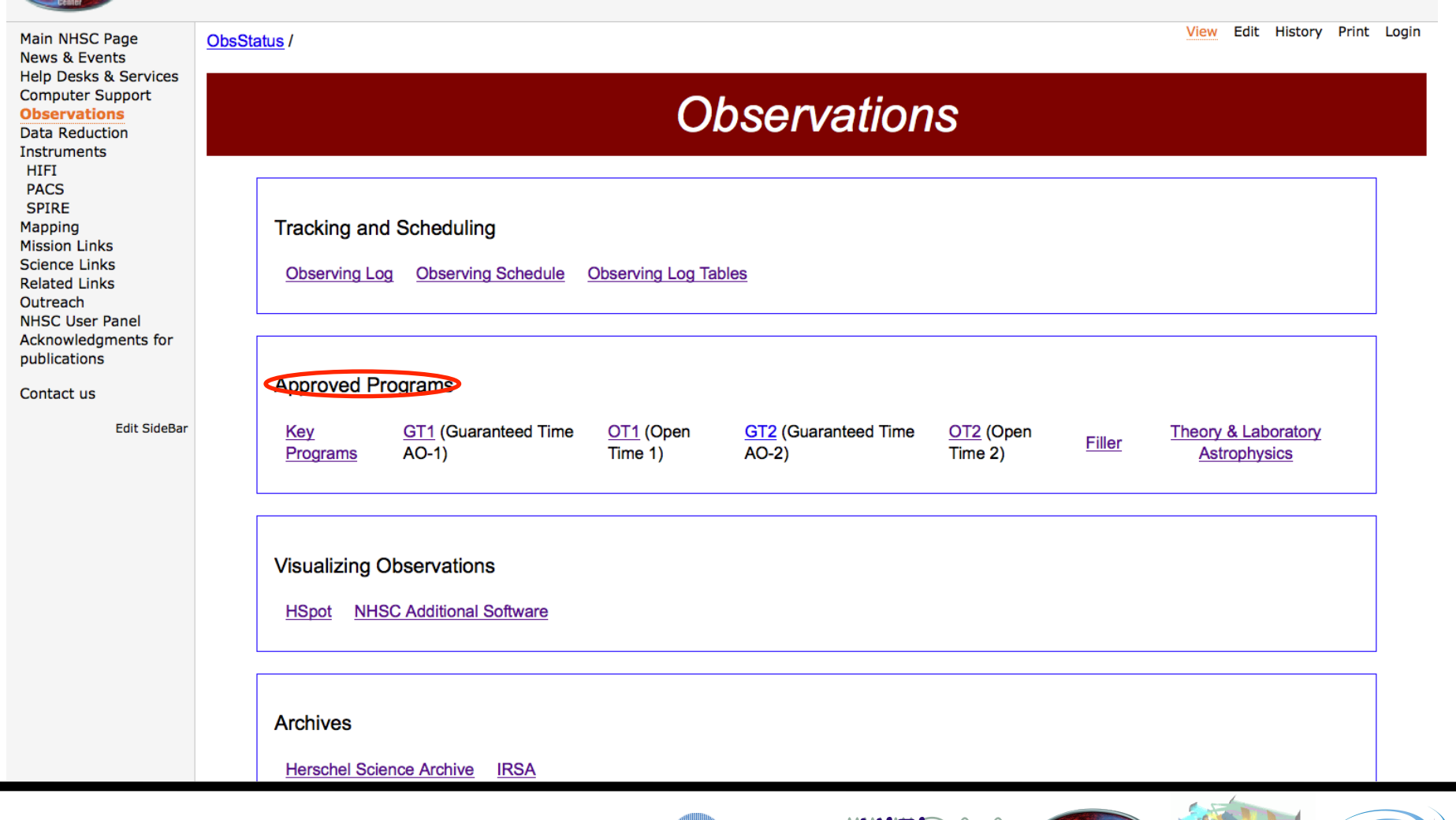

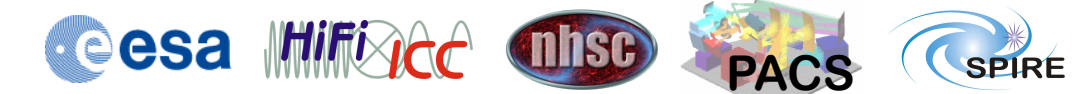

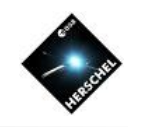

# The Herschel portal at IRSA

- IRSA is the NASA Infrared Science Archive
- The Herschel portal is available from the IRSA page
	- Searches the Archive
	- Provides an interface for UPDP
	- It will allow direct inspection independently of HIPE
	- Cross-mission comparison!
	- Caveat: currently searches map centers only

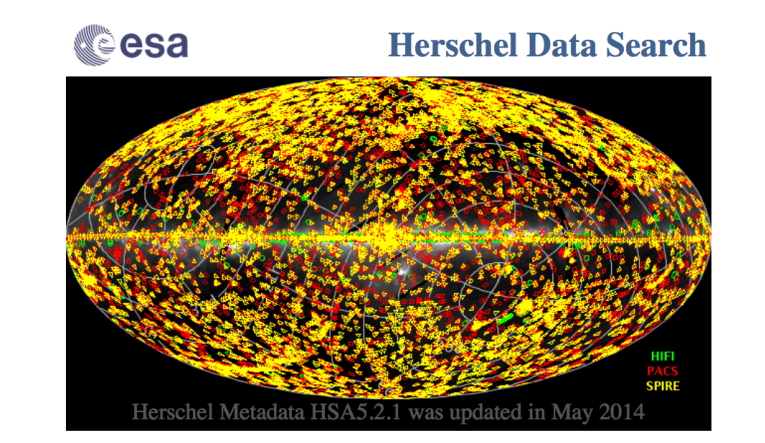

This web interface allows users to find data in the Herschel Science Archive (HSA) maintained by ESA at the European Space Astronomy Centre, and provides links to the data retrieval through the HSA's Virtual Observatory interface. The archive can also be accessed from ESA's Herschel Science Archive interface. An observation log of all Herschel science observations is also available. Additional information about the mission and the instruments can be found on the NASA Herschel Science Center webpages and on ESA's Herschel Science Centre webpages.

The cone and box searches below return all images with RA and DEC header keywords (usually the image center) lying within the specified search region. These searches may not return all images that partially overlap some part of the search region or all images that overlap the center of the search region.

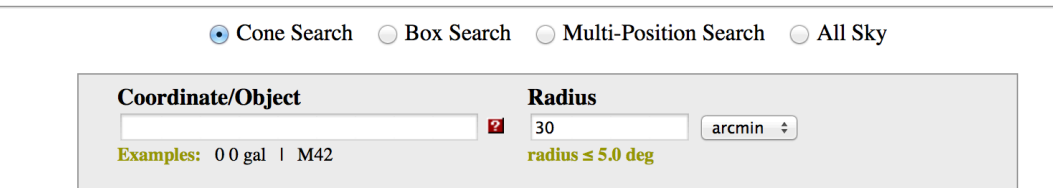

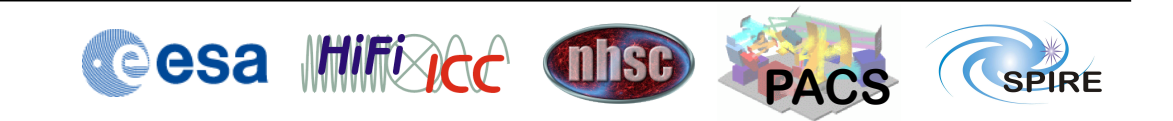

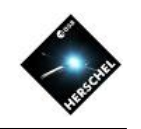

## The Herschel portal at IRSA

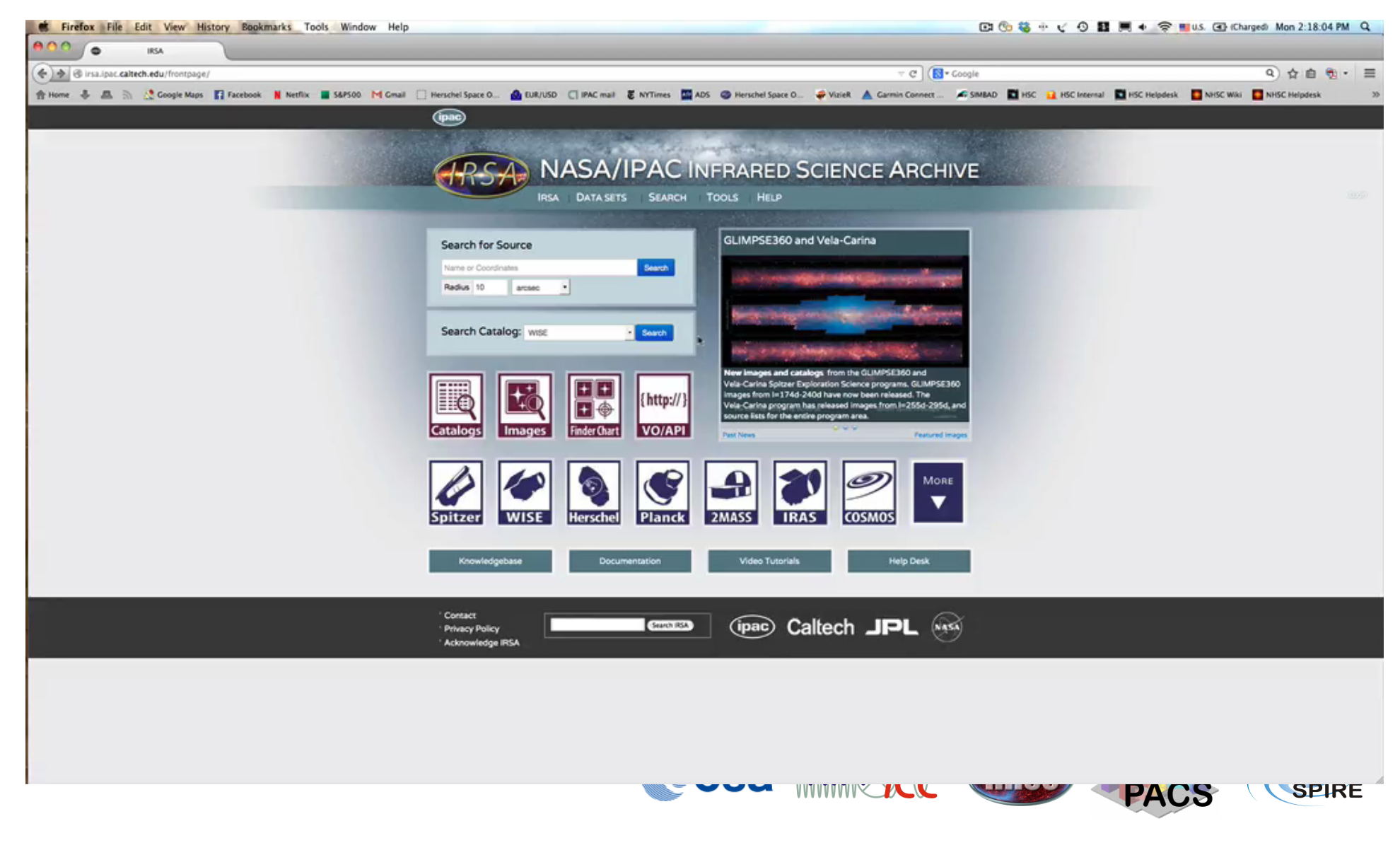

## How to find out what's been published?

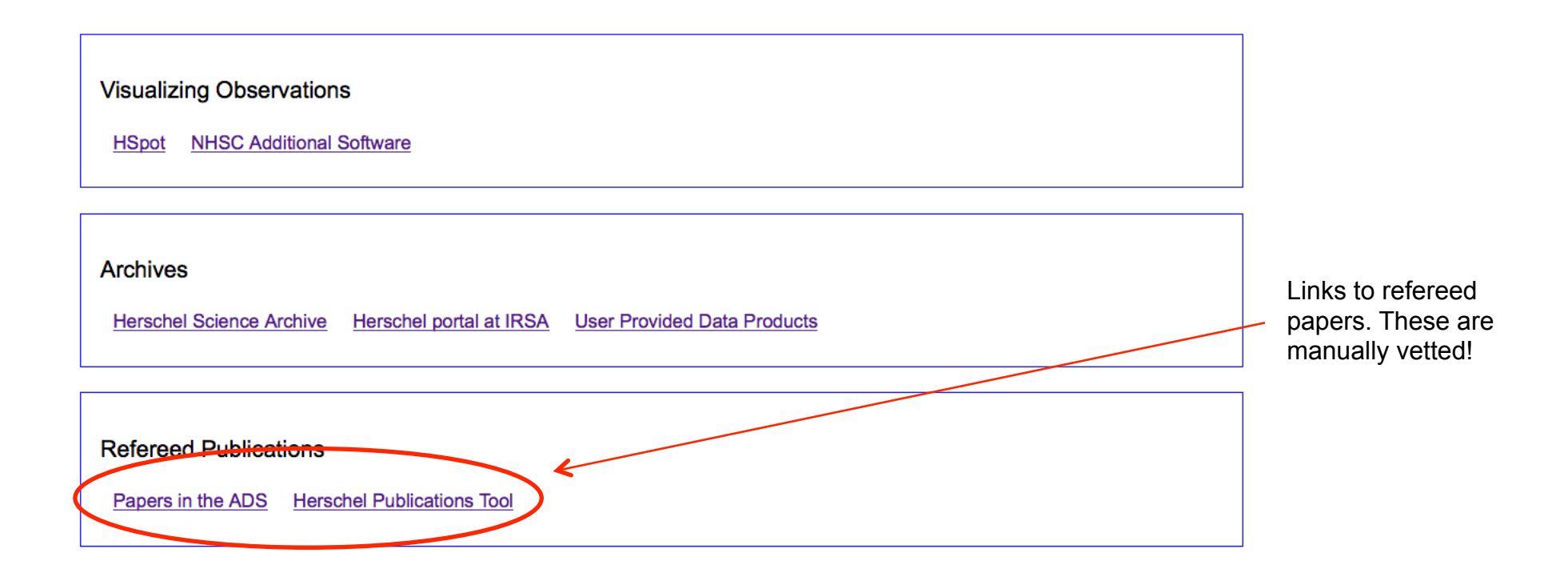

## **Publications list**

- Refereed publications after  $\bullet$ launch **Publication List**
- Hand-checked  $\bullet$

Last update: 2013.08.07 T 11:13:43 CEST

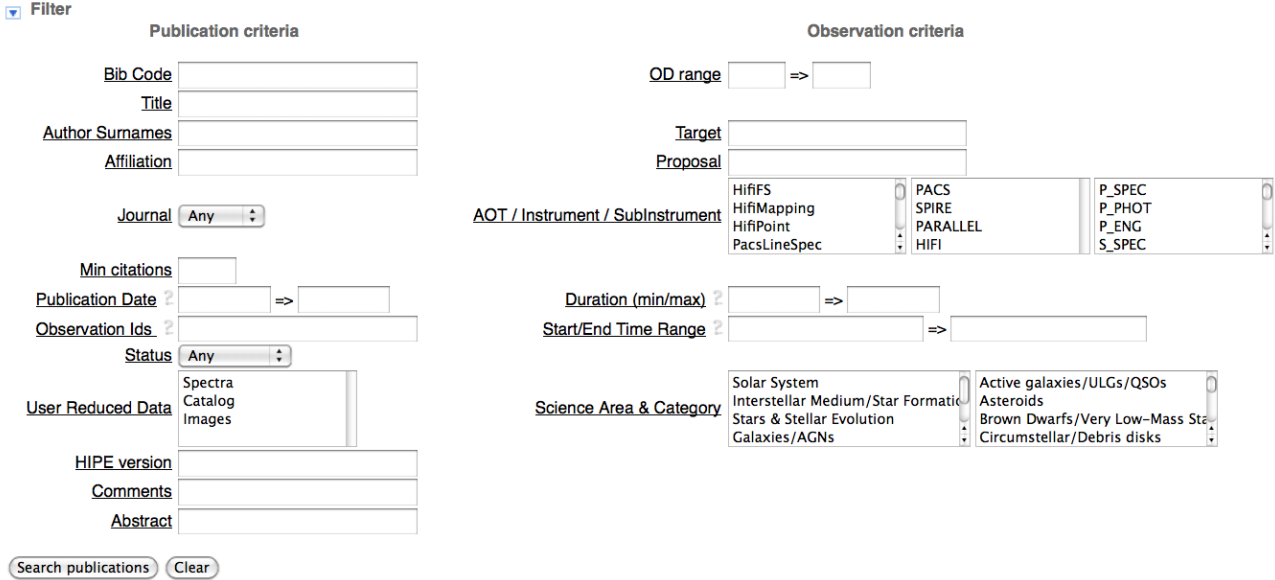

Publications per page [1000  $\div$ ]

#### 744 items found, displaying all items.

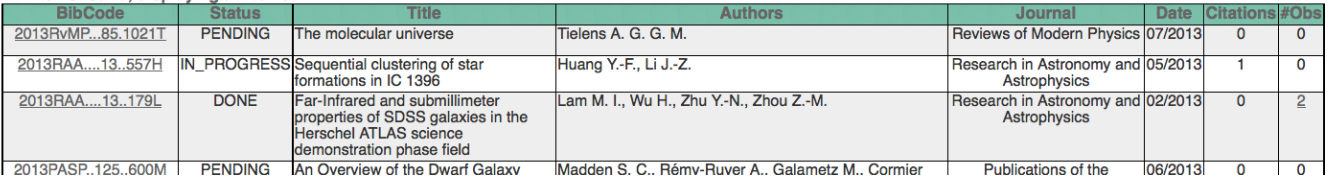

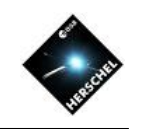

# Things that will be possible within 6 months

- I want to find all PACS observations of the CII line for list of targets:
	- HSA 6.1 will allow for much more sophisticated searches.

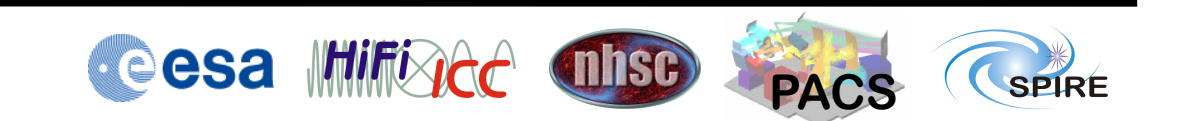

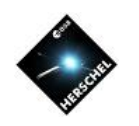

# Learn more!

• Lots of videos in YouTube HIPE Academy

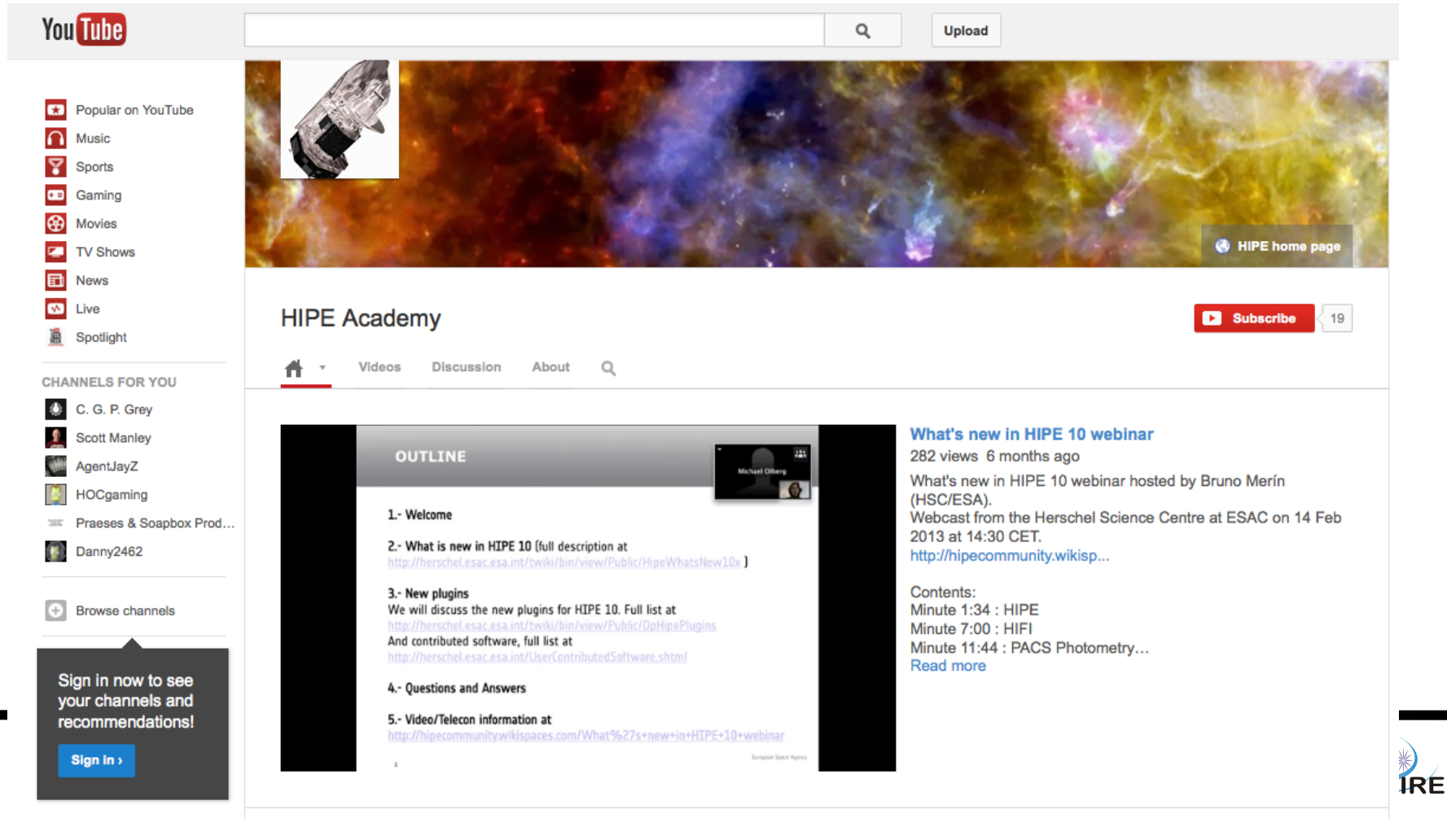

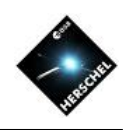

# **Summary**

- A list of all observations is available from the Observing Log
- Vizier provides a convenient search of all science observations
- Data can be downloaded from HUI using
	- "Retrieve Data" -> Tarball. Big. Can use to retrieve fragments of observation context only.
	- "Send to External Application" -> send to HIPE (reference pointers only aka 'lazy loading'). Good for inspection and reduction.
- Herschel portal at IRSA provides a familiar interface and cross-correlation with other holdings
- UPDPs available through webpage, HUI, IRSA
- Publications list links papers to datasets

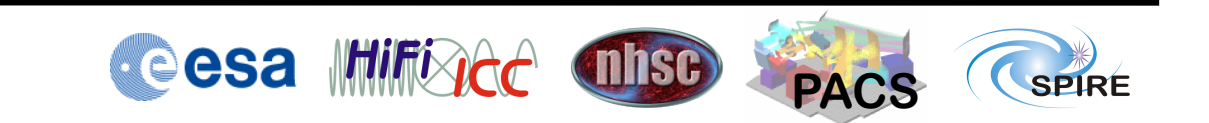